## Tik brīnišķi

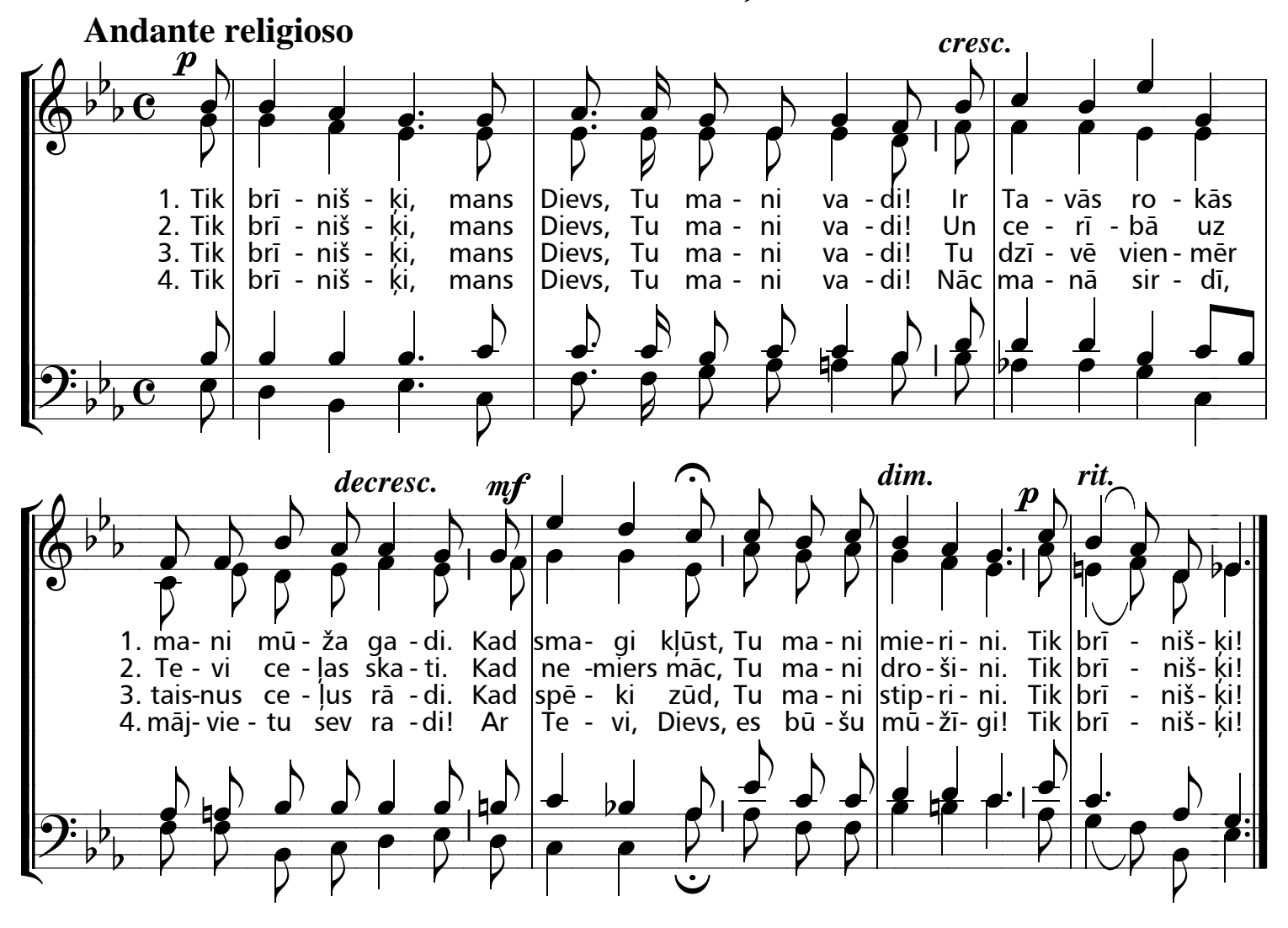